# CMSC 373 Artificial Intelligence Fall 2023 13-Backpropagation

Deepak Kumar Bryn Mawr College

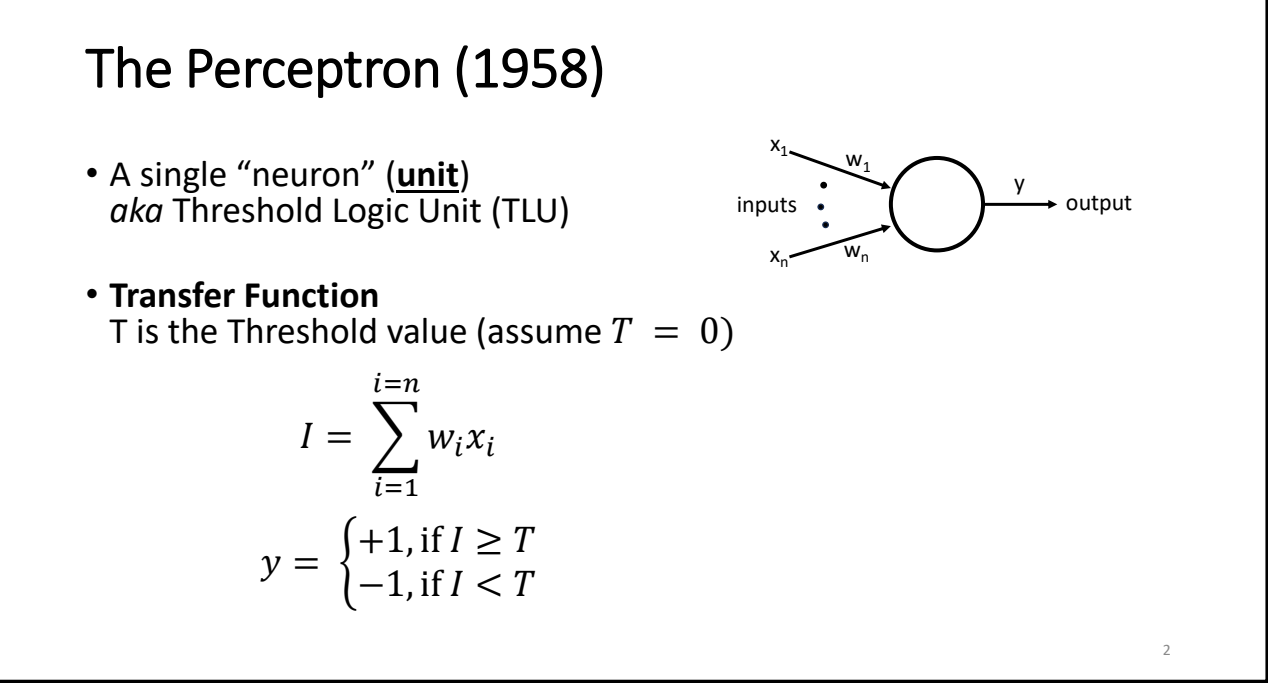

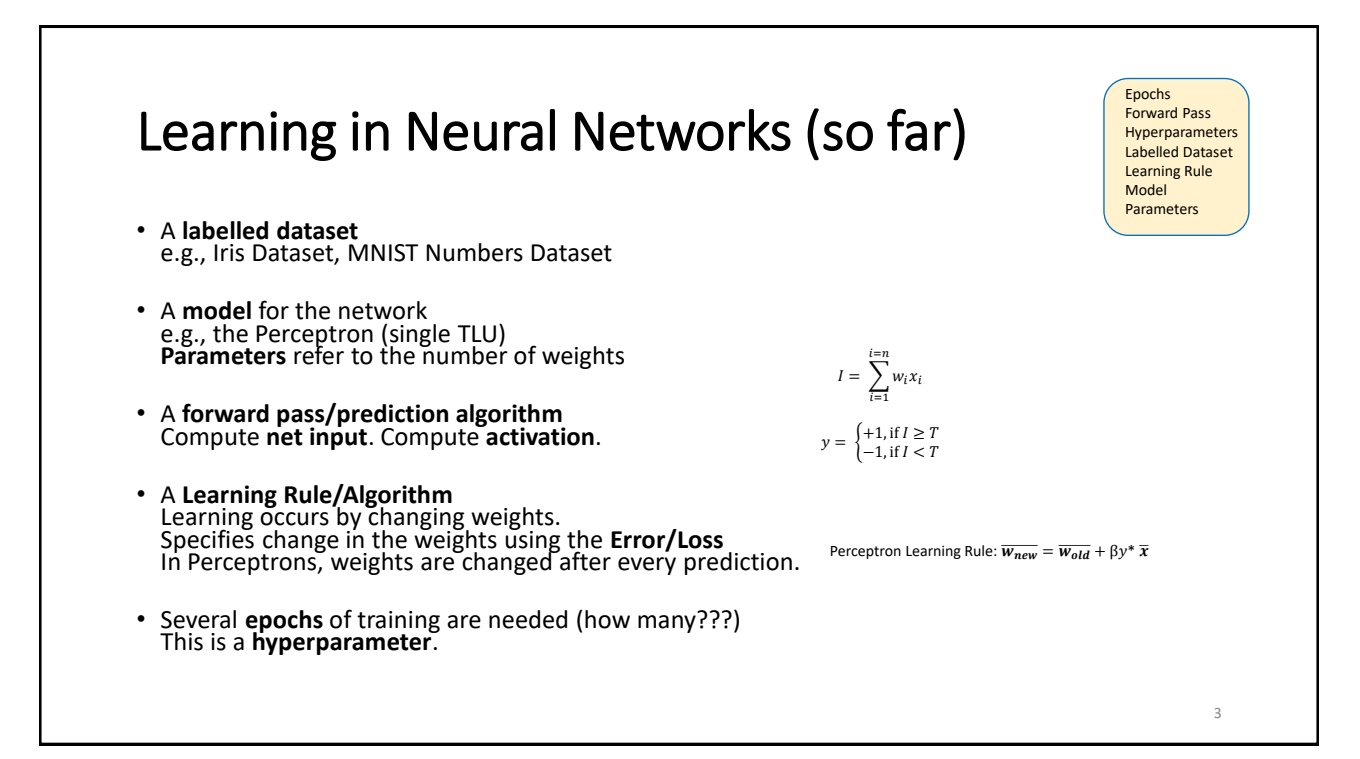

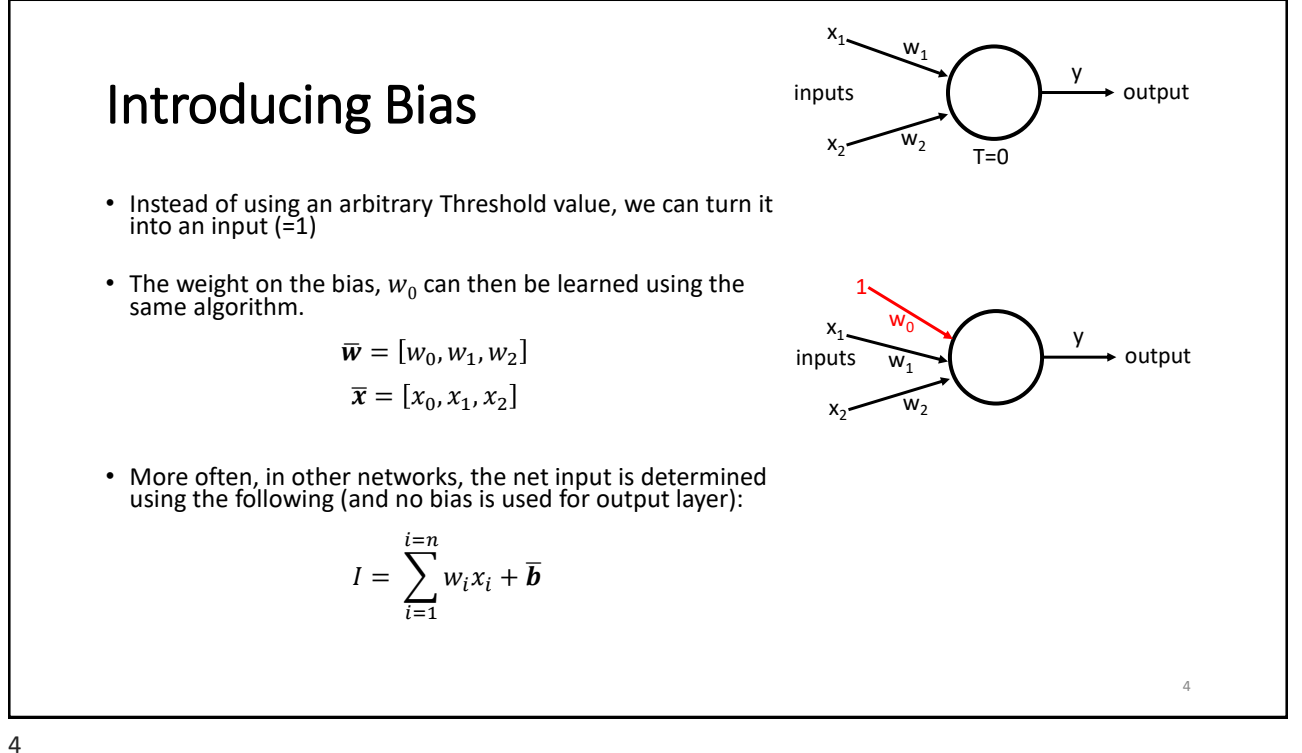

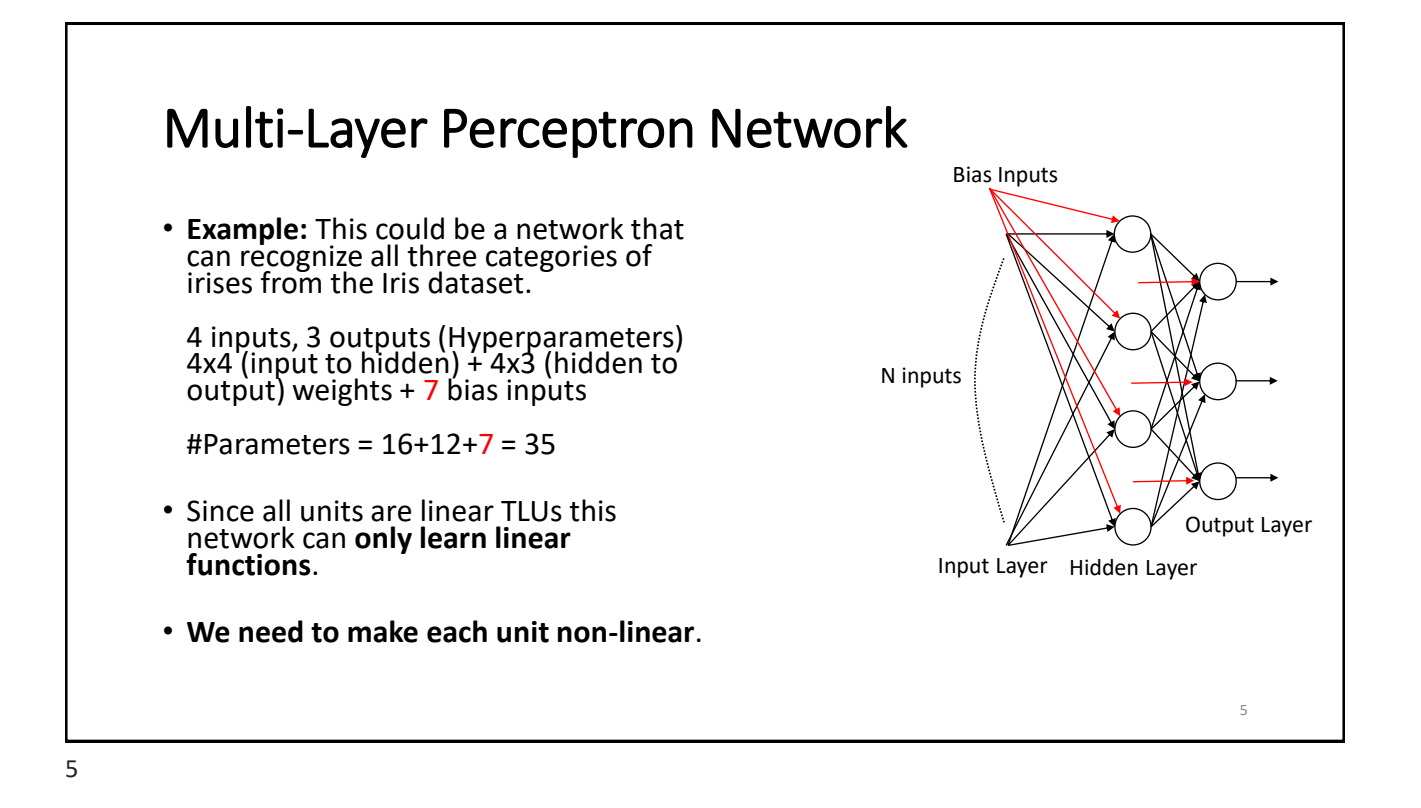

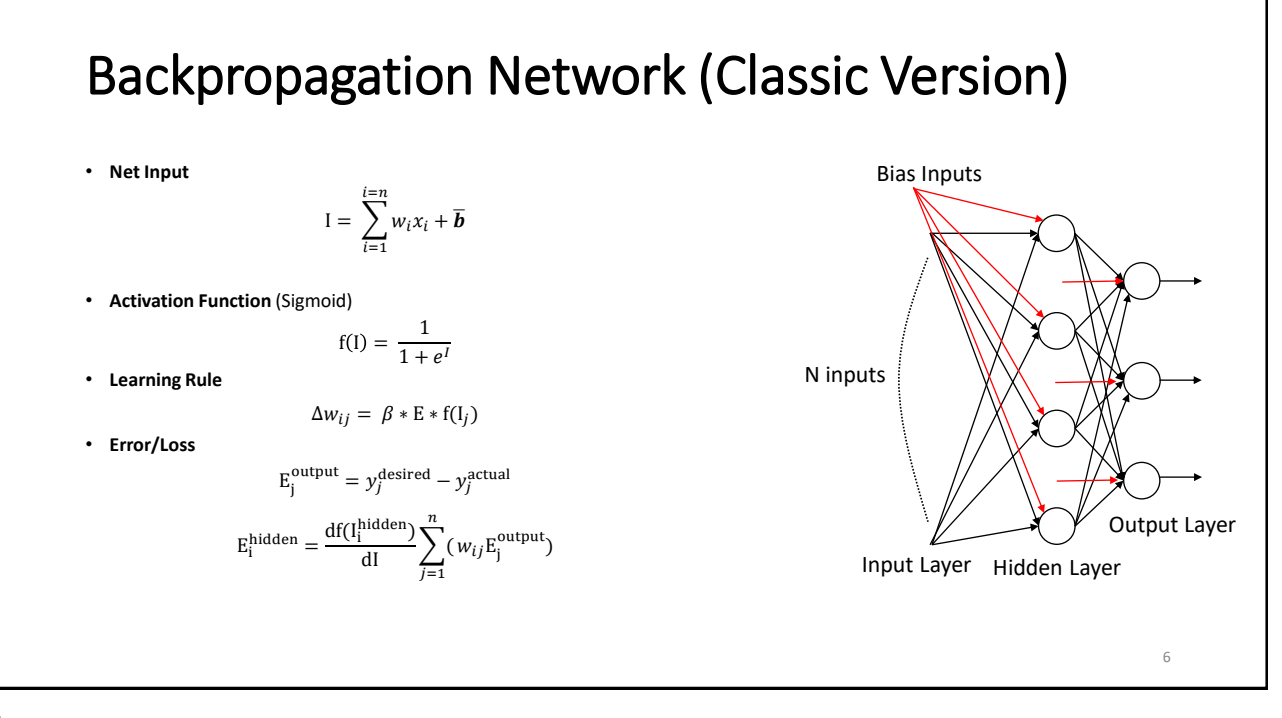

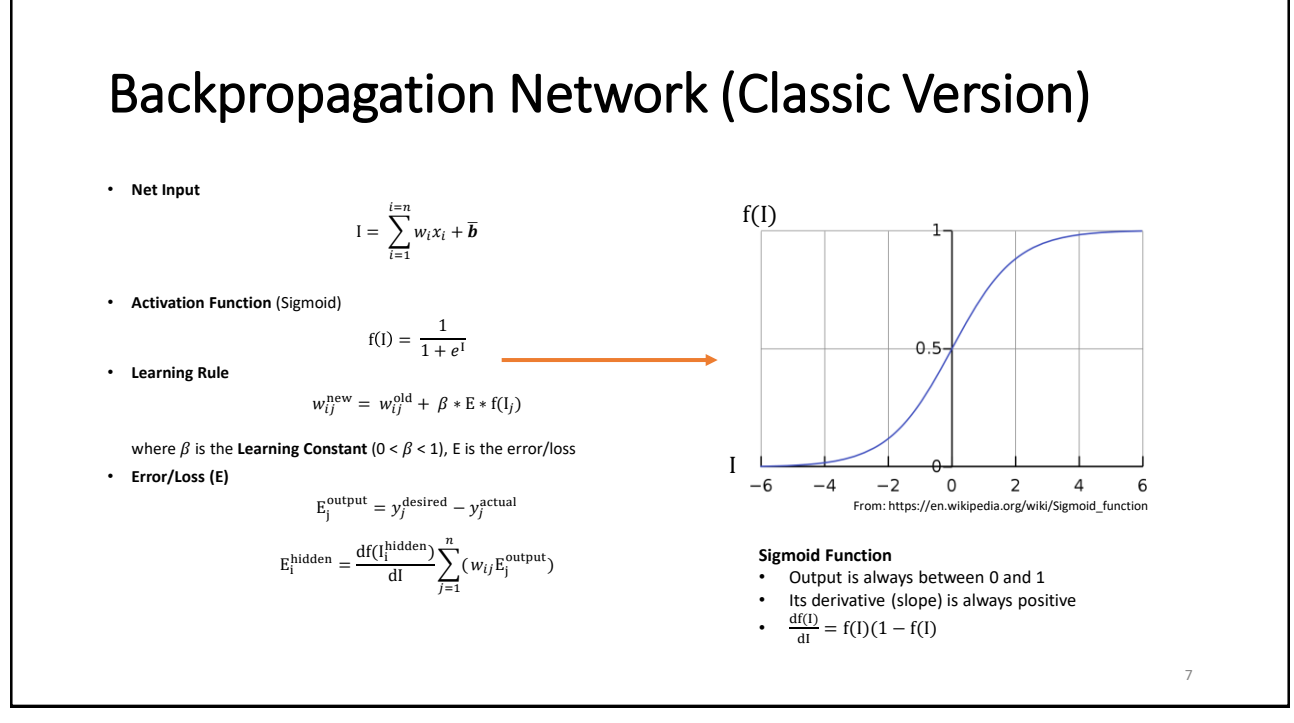

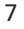

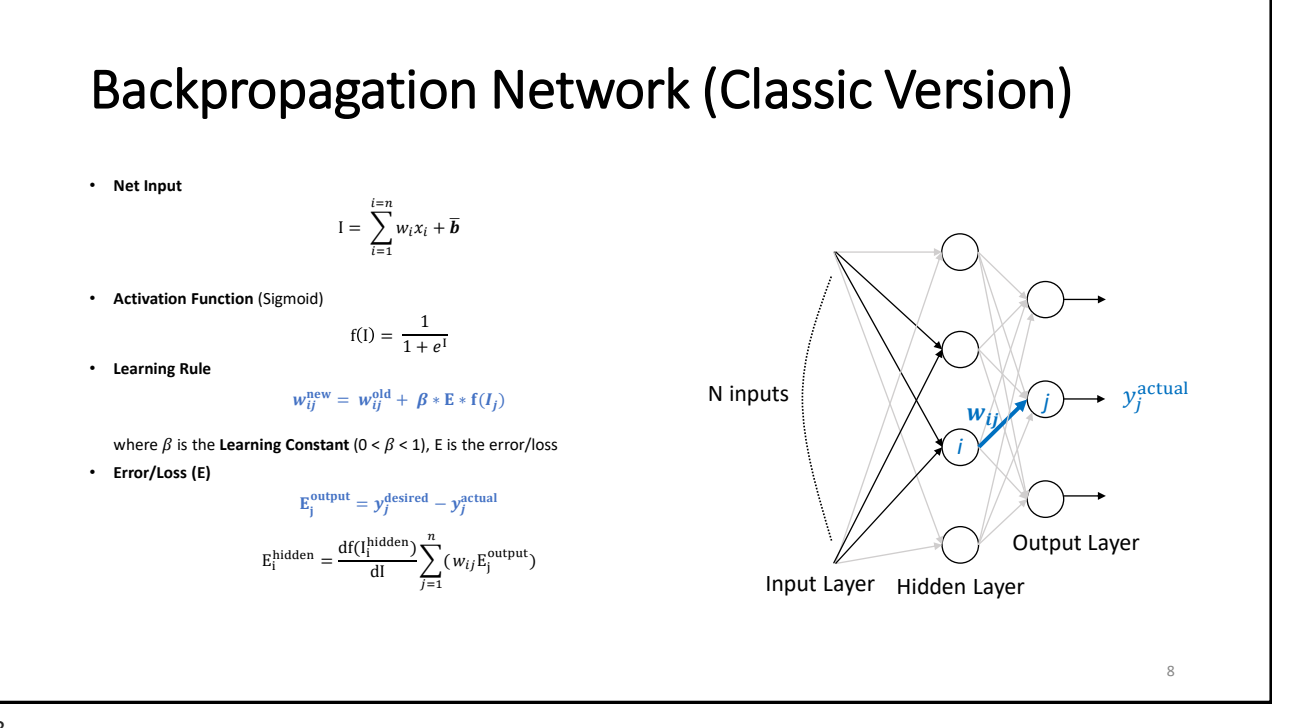

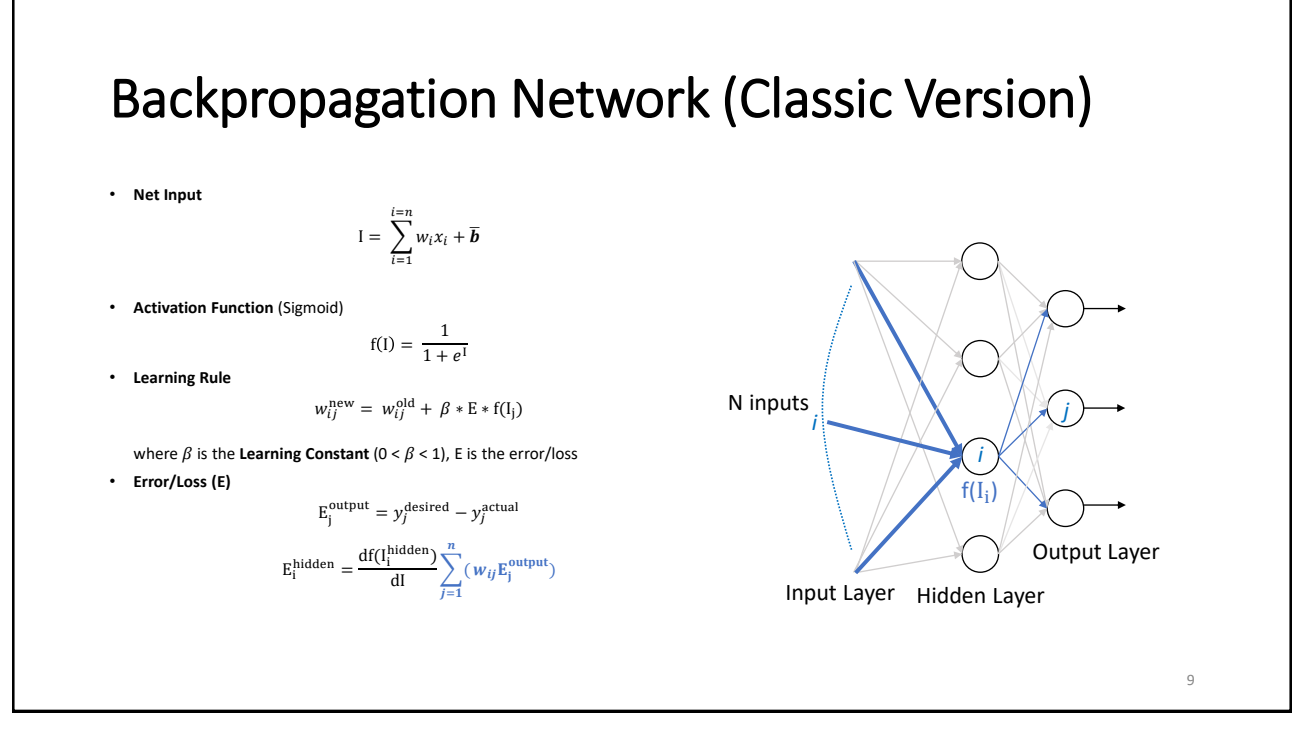

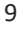

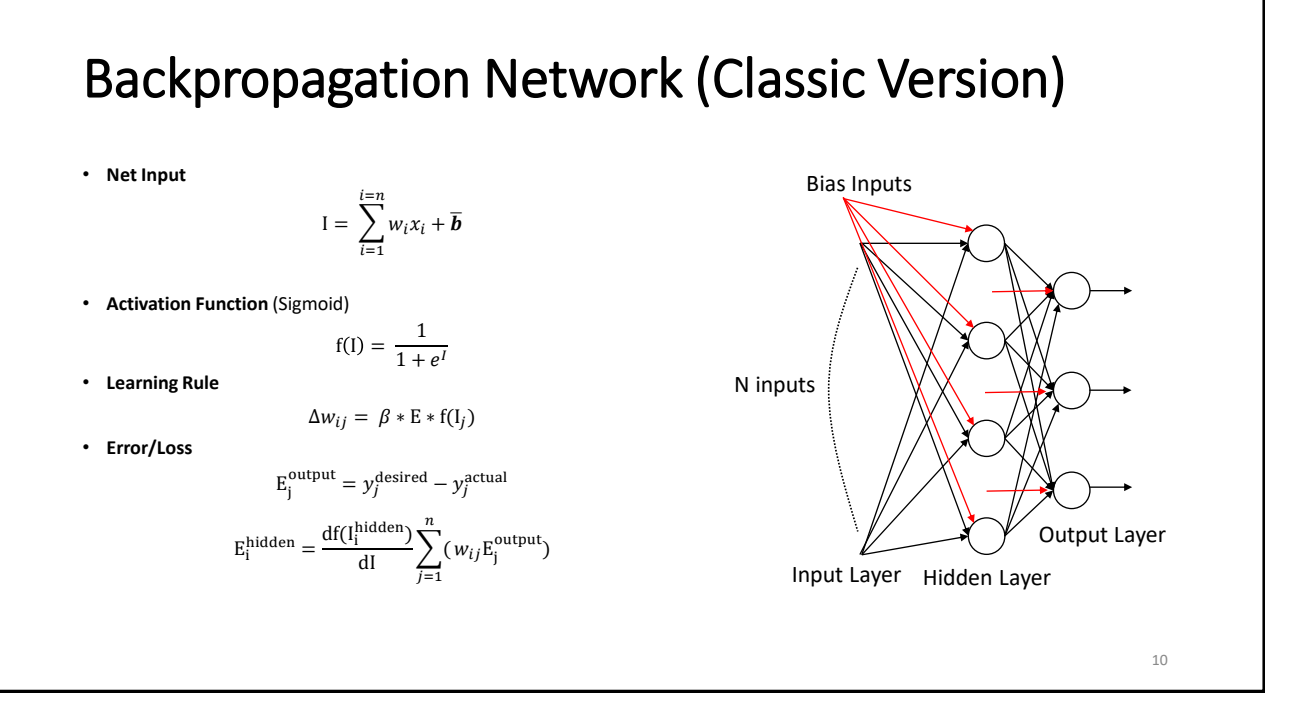

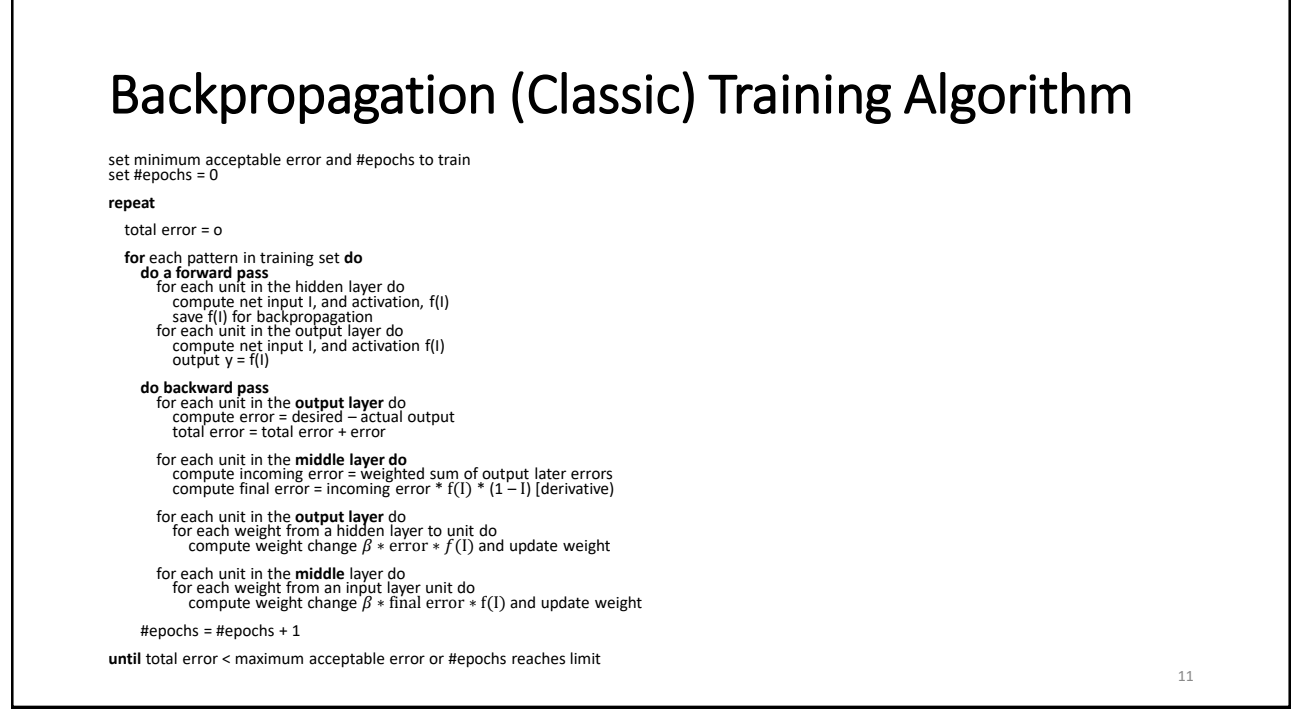

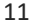

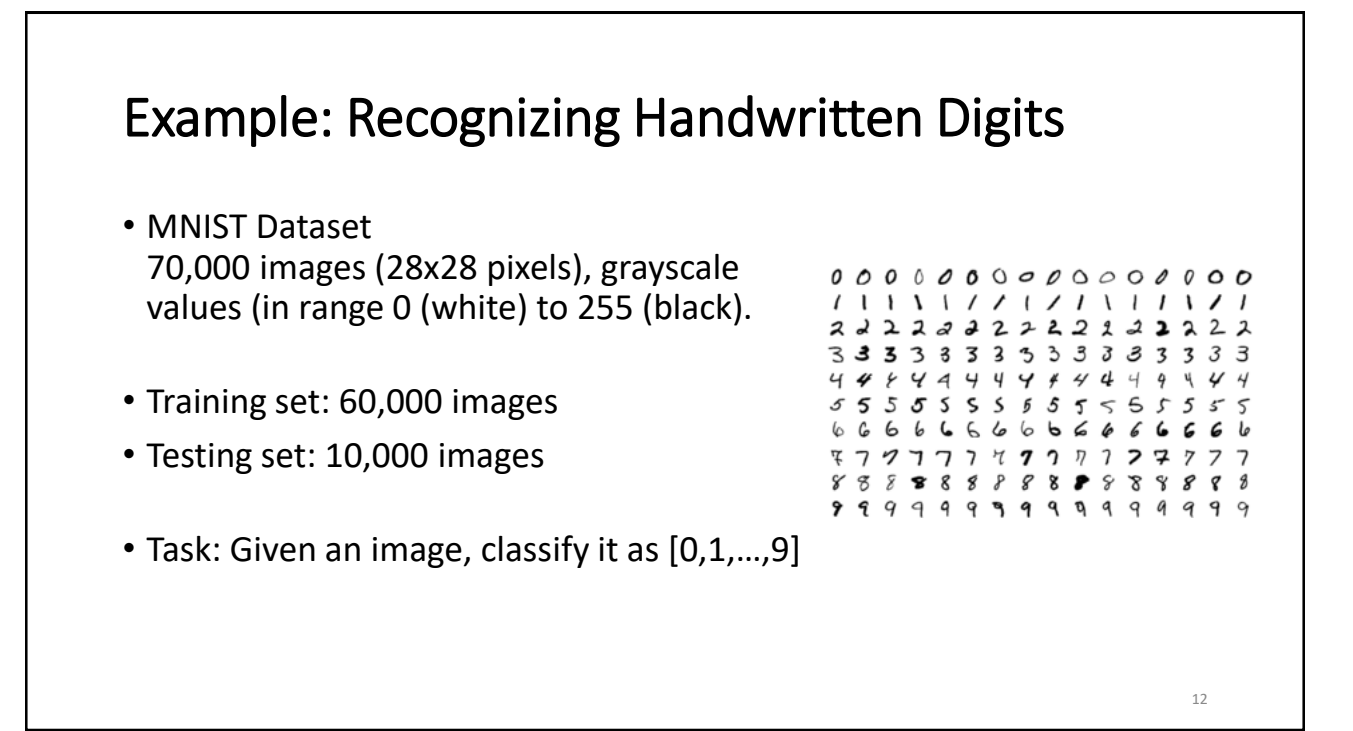

## MNIST Digit Recognition: The Design

- Assume we will use a 3-leayer network: input, hidden, and output
- Input will be 28x28=784 units
- 10 outputs, one for each digit. Say the network is shown a 6, we would then expect the output of 6 to be high (closer to 1.0) compared to others.
- How many hidden units???

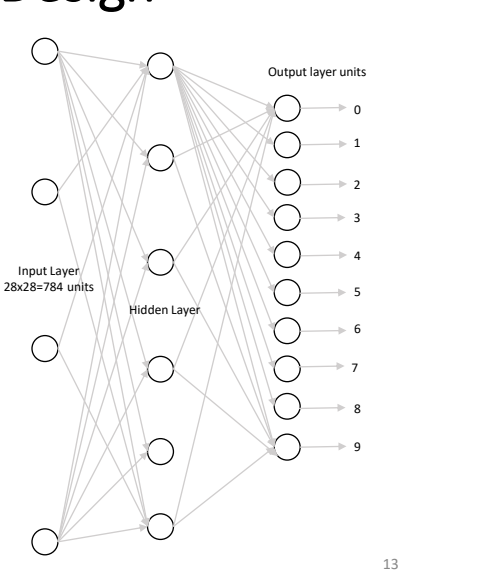

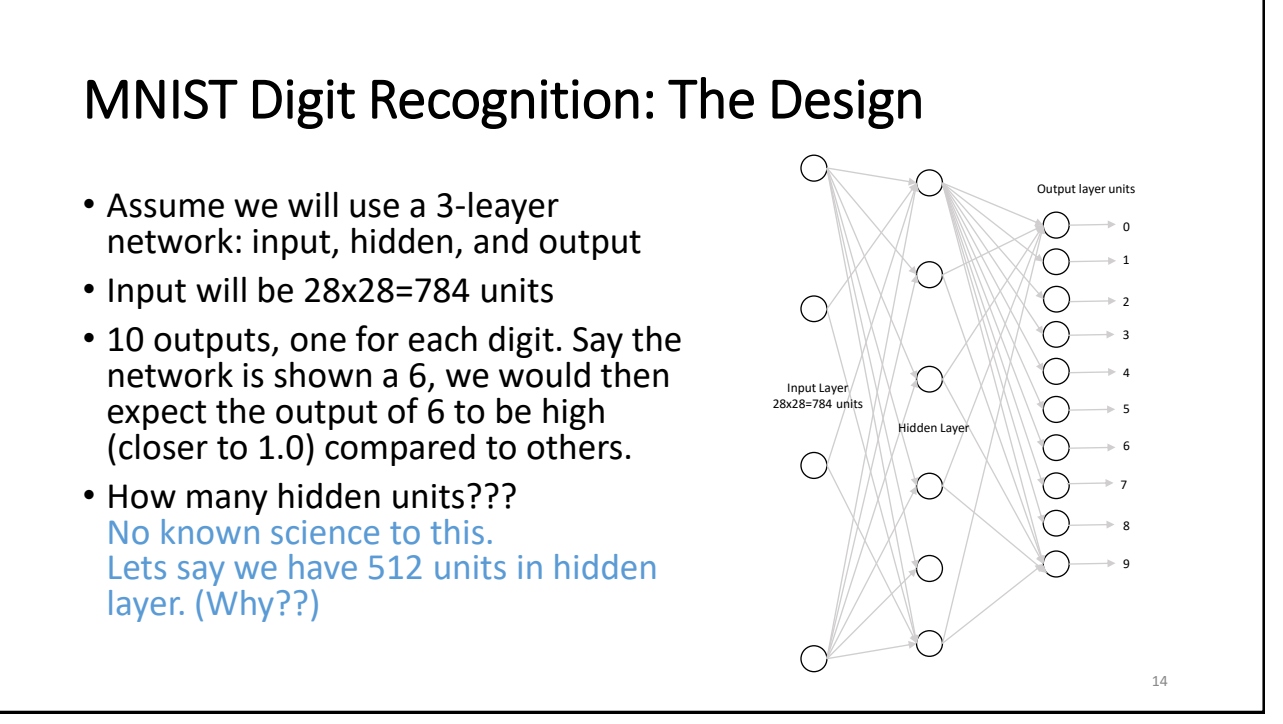

### MNIST Digit Recognition: The Design

- A 3-leayer network: input, hidden, and output layers
- Input will be 28x28=784 units
- 10 outputs, one for each digit. 512 units in hidden layer. (Why??)
- All units will have a Sigmoid activation function.
- How to determine error/loss at output? (use our formulation?)
- What should be the value of  $\beta$ ?

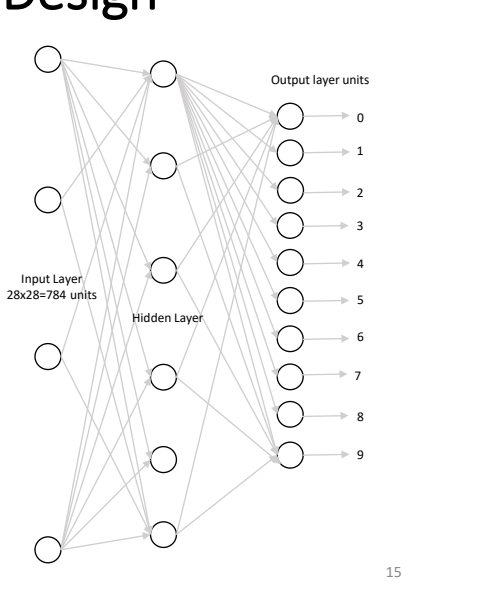

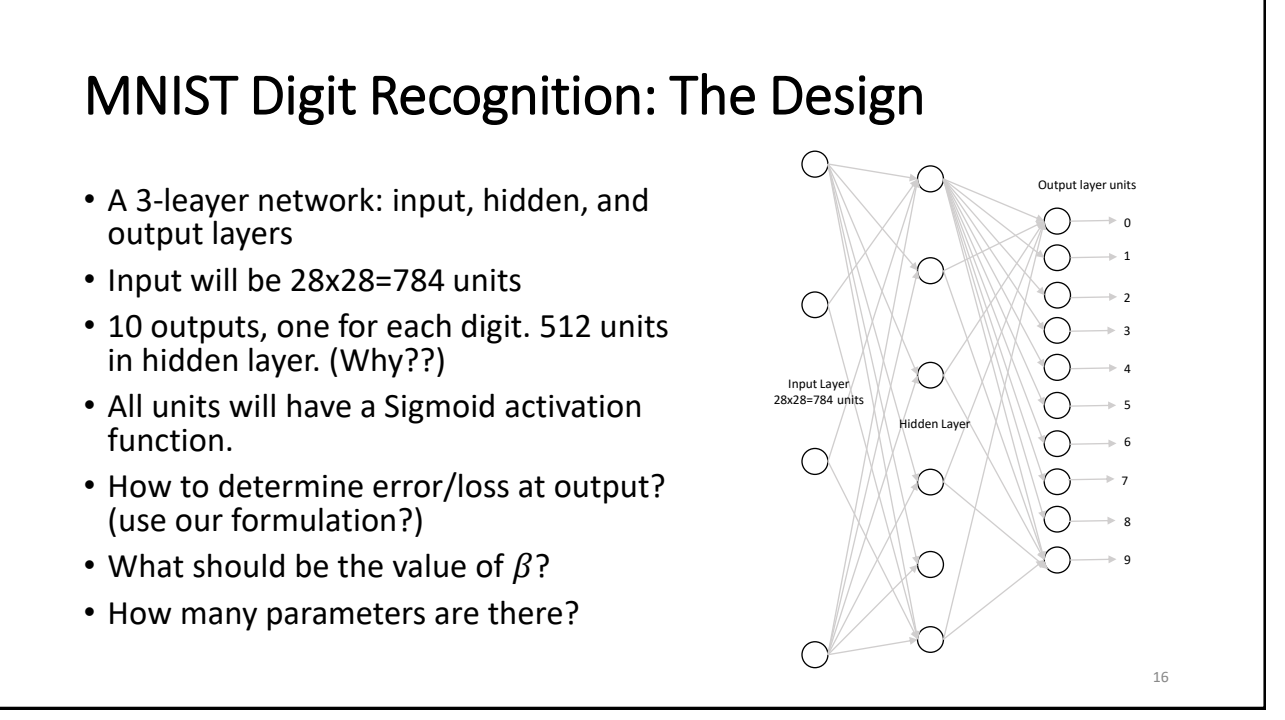

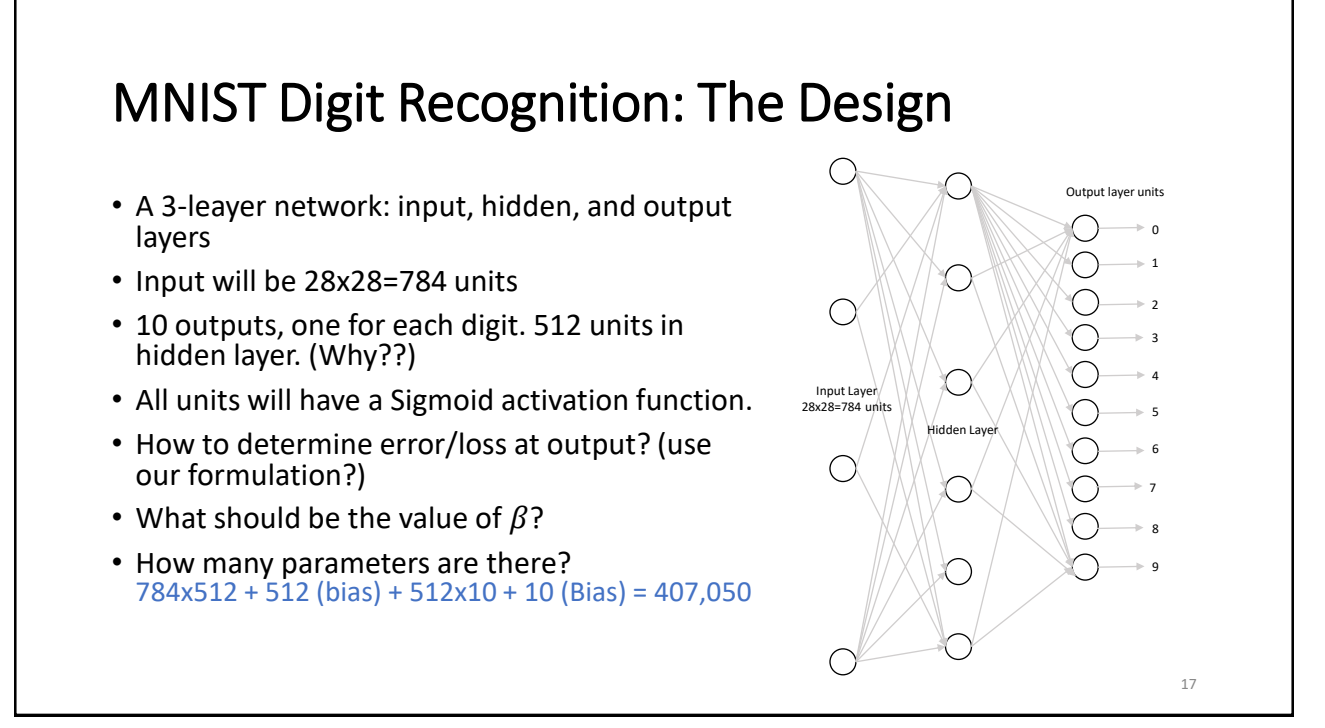

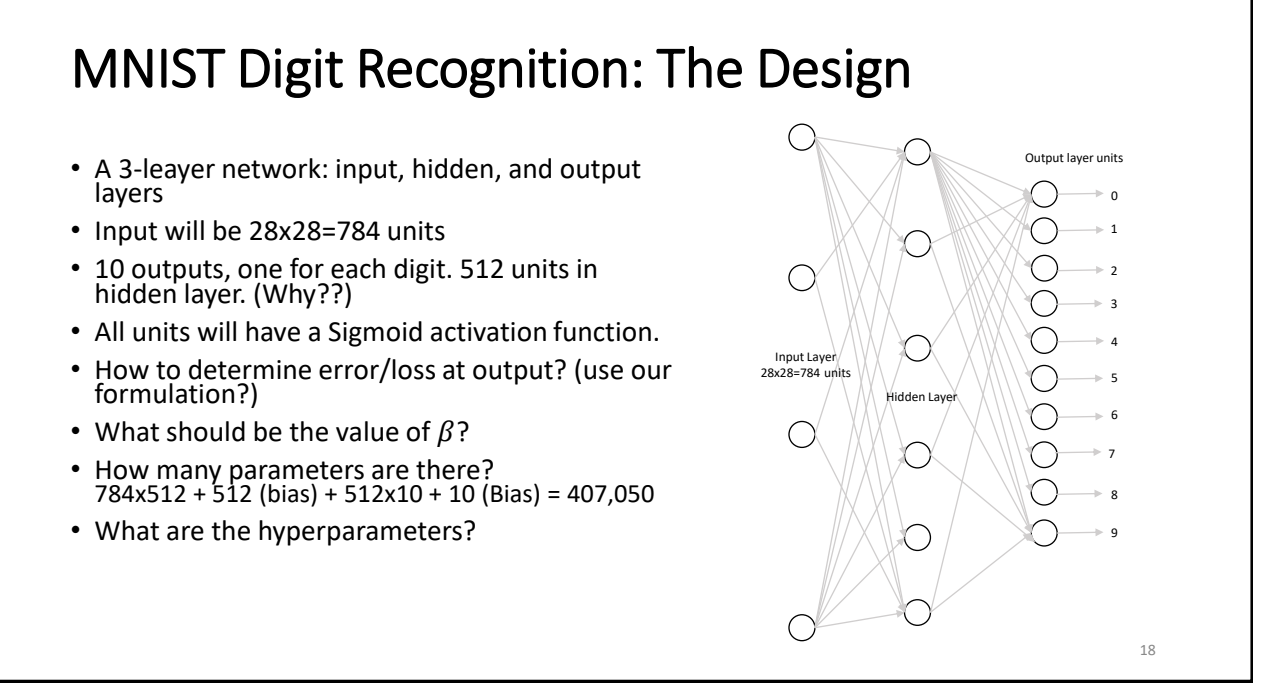

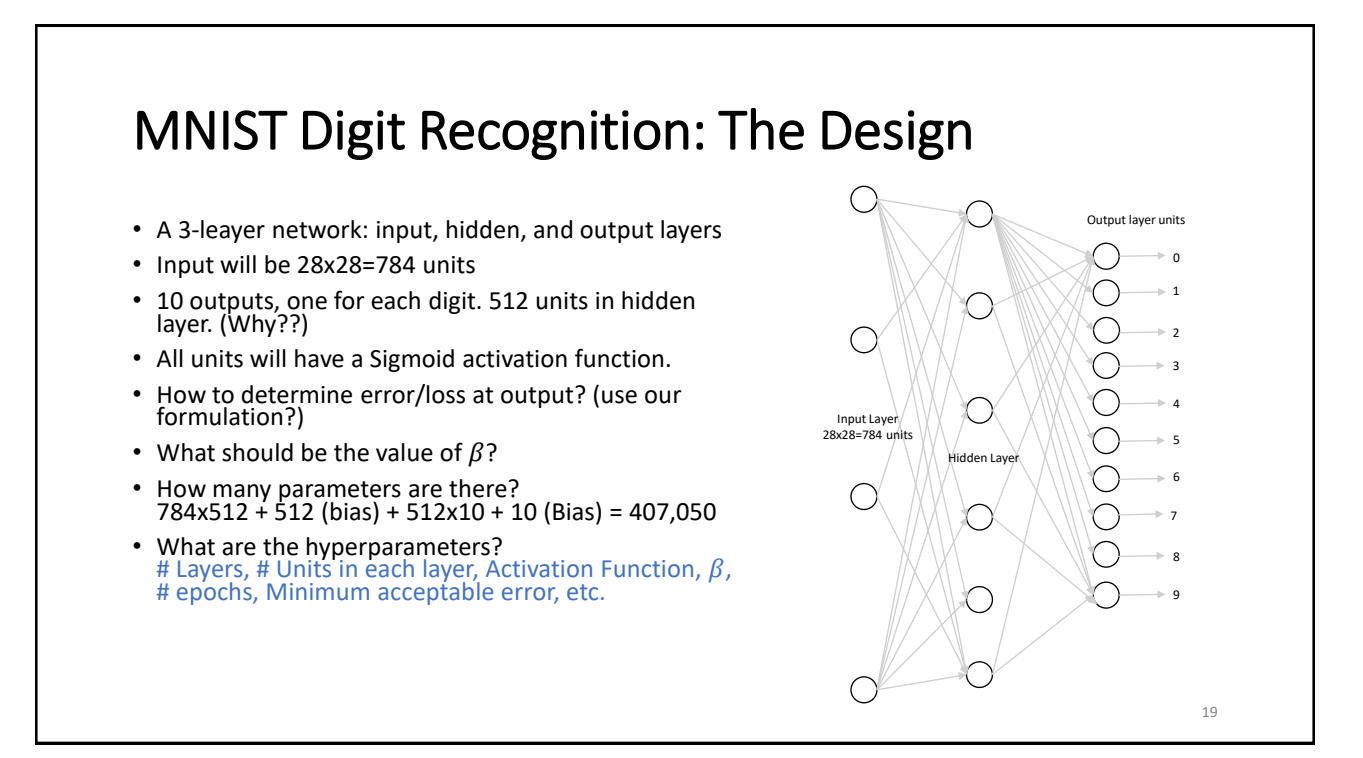

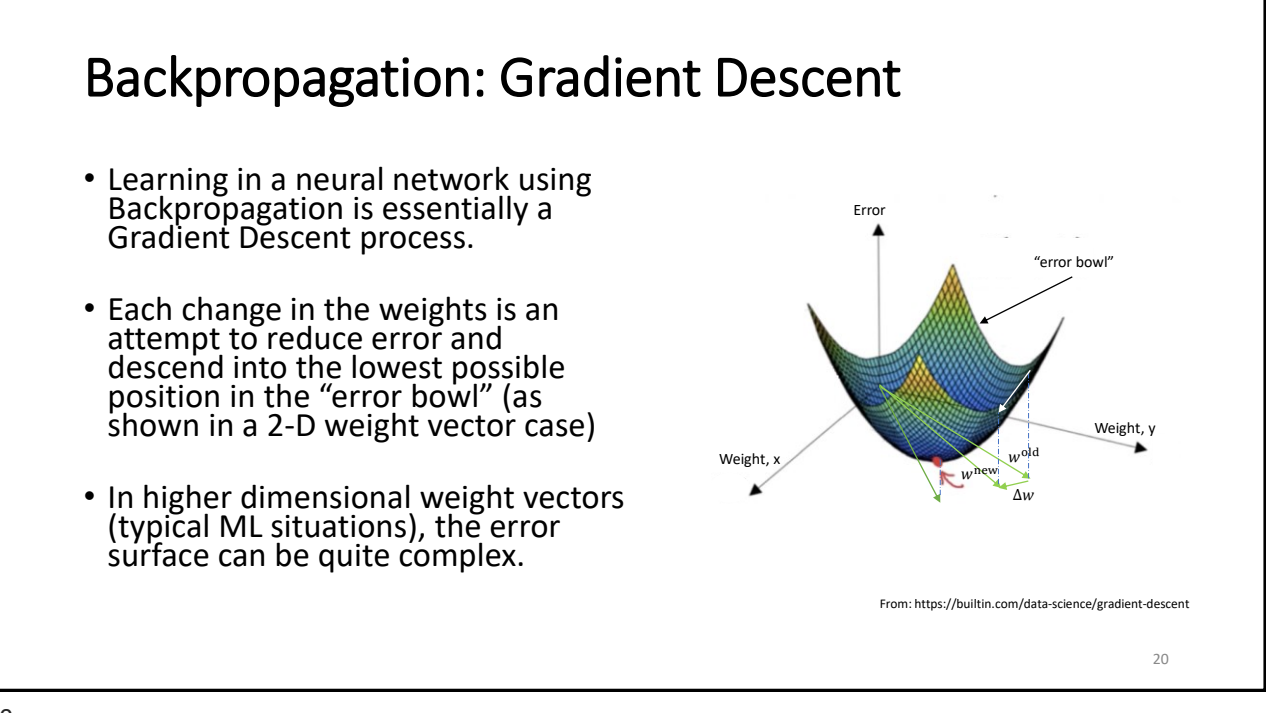

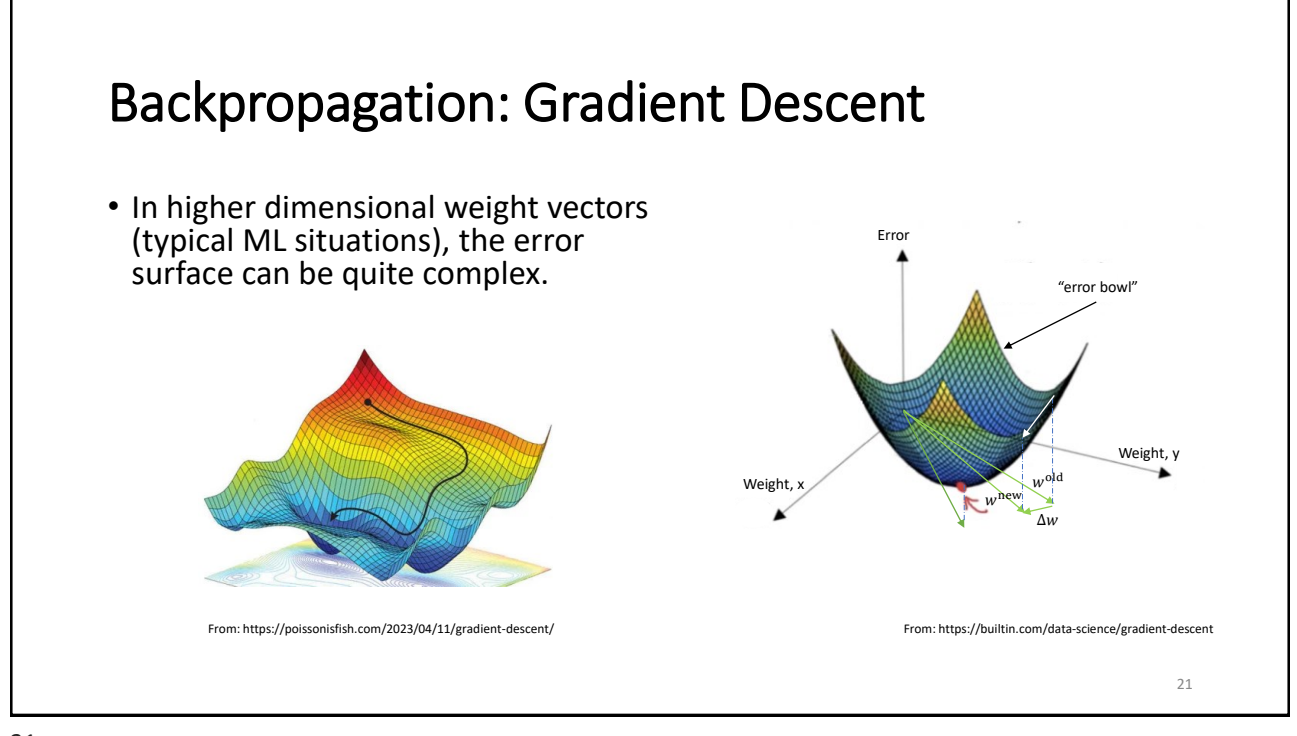

21

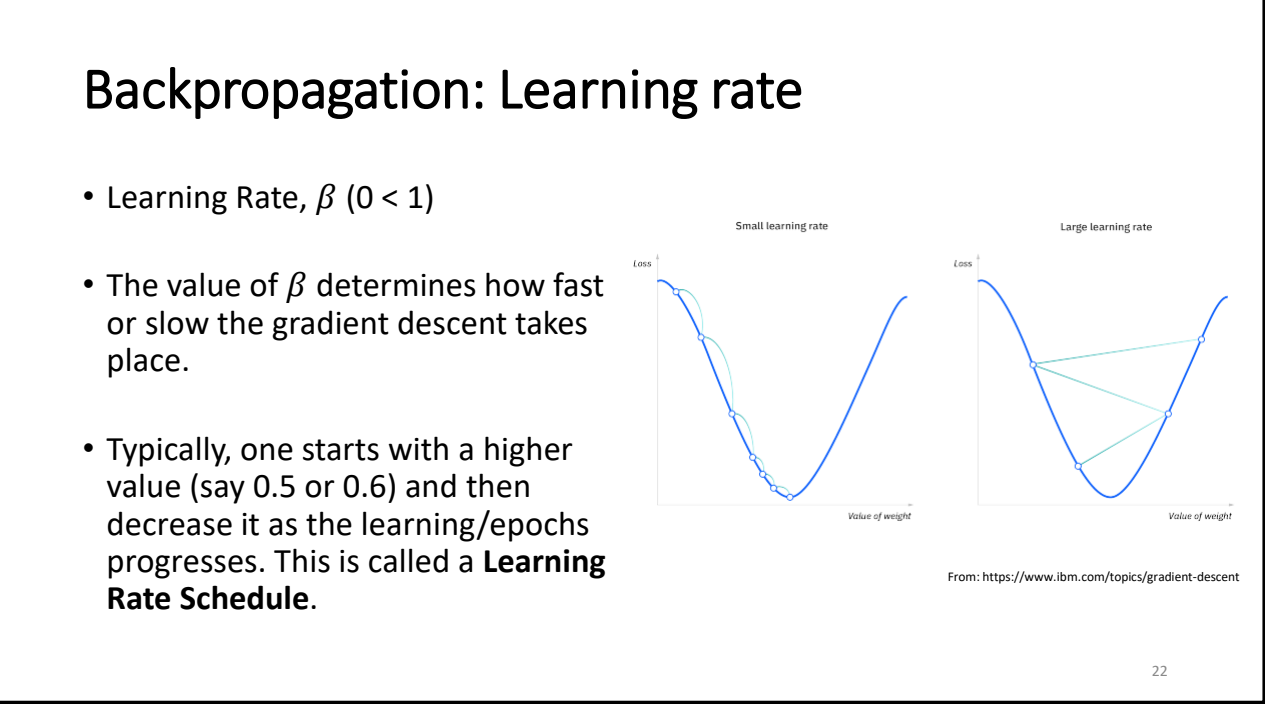

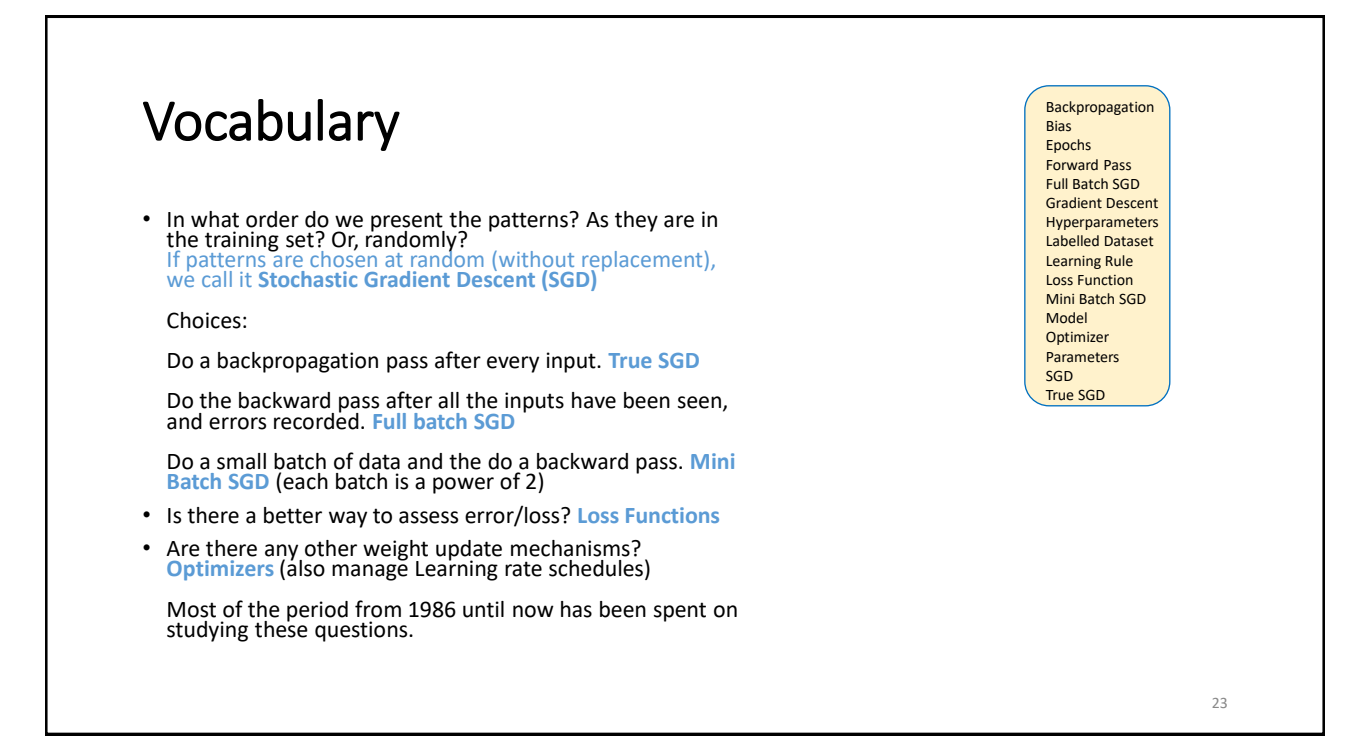

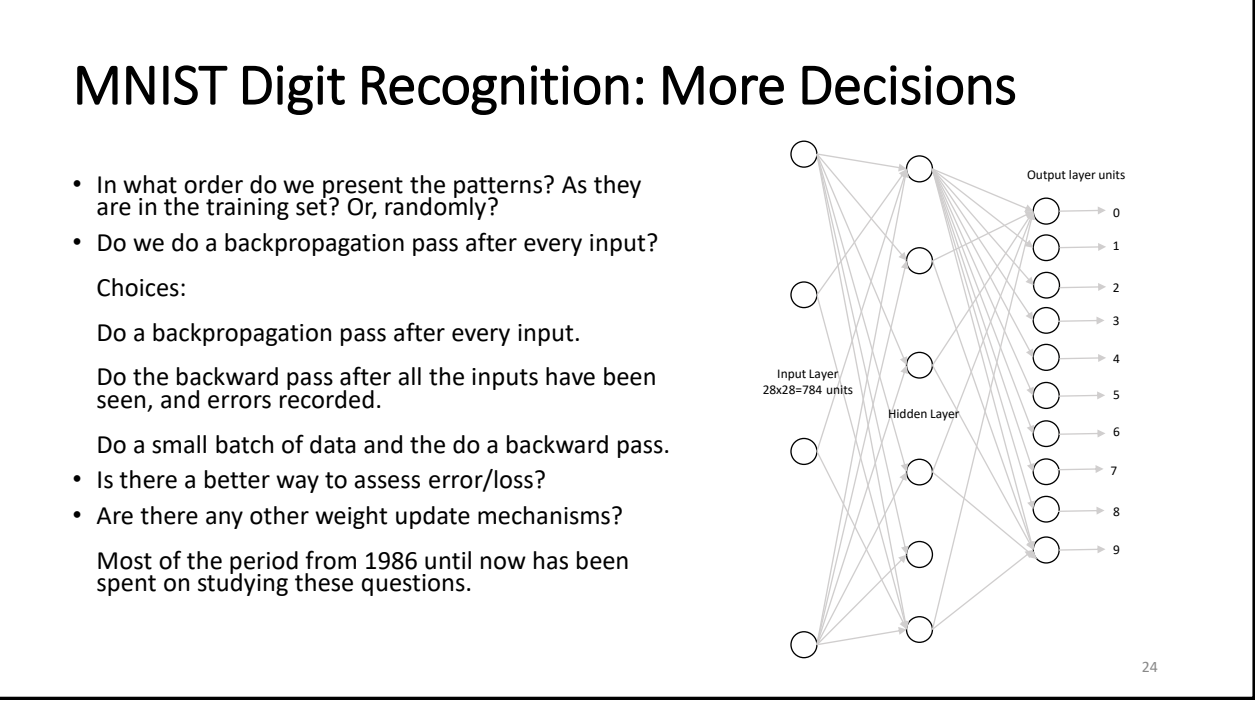

### Advances in NN

- **Better hardware** Laptops became 5000 times faster between 1990 and 2010 Use of GPUs for faster processing (NVIDIA, AMD). Took off in 2011 Google's Tensor Processing Units (TPUs), 2016
- **Wide availability of datasets and benchmarks** MNIST, ImageNet, etc.
- **Better Algorithms** Better activation functions Better weight initialization schemes Better optimization schemes (RMSprop, Adam)
- **Widely available toolsets for creating and training NNs** Theano, TensorFlow, Scikit Learn, **Keras**

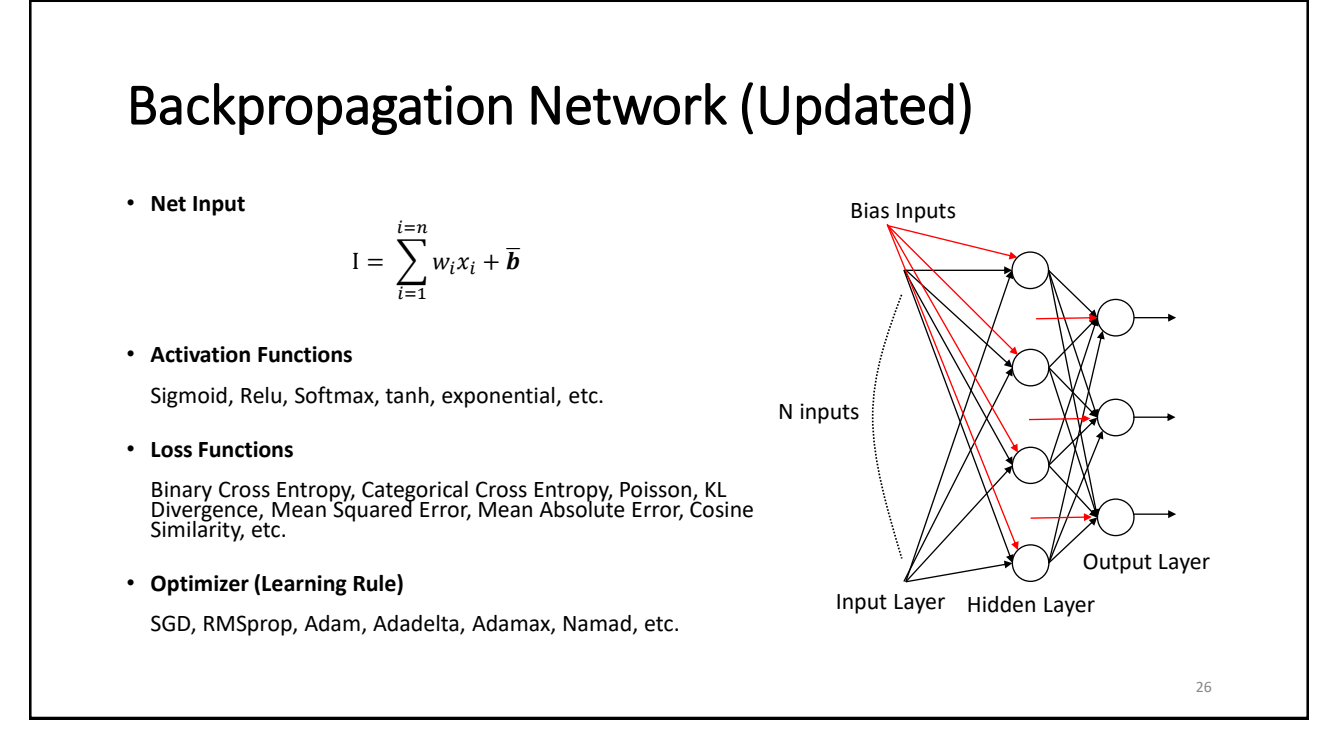

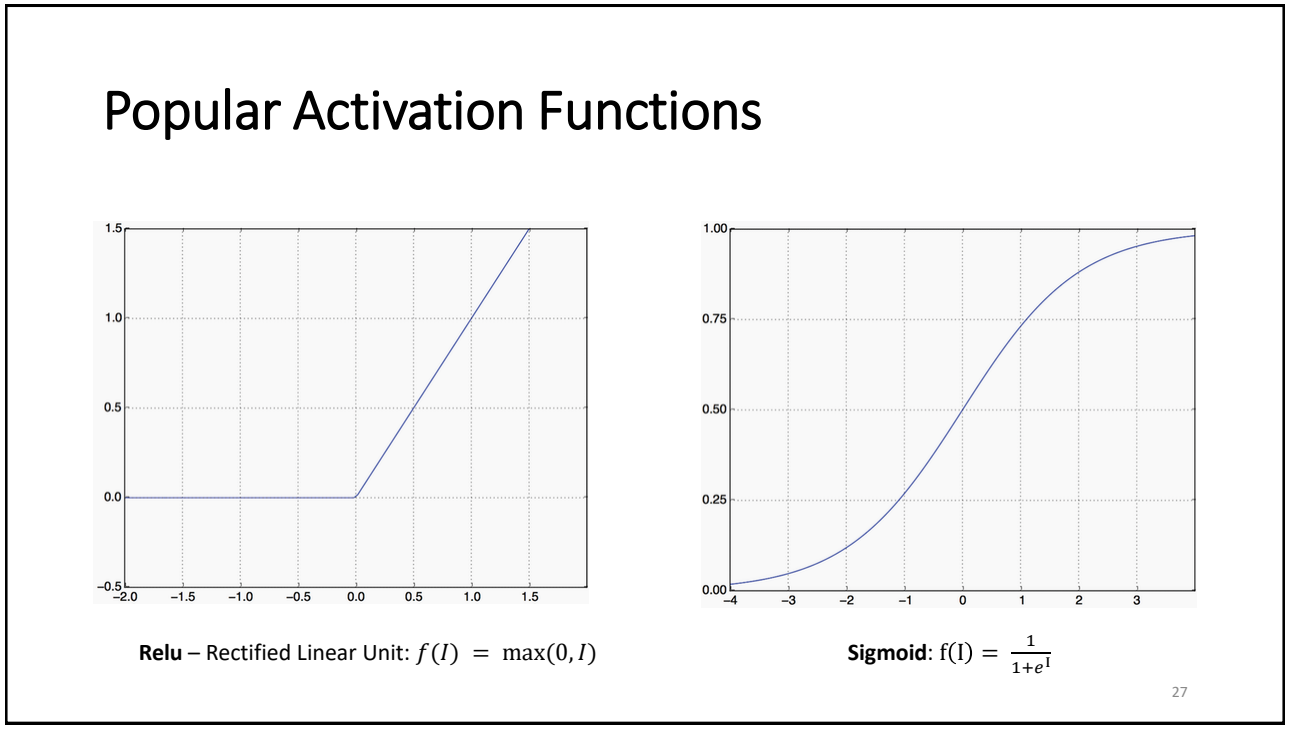

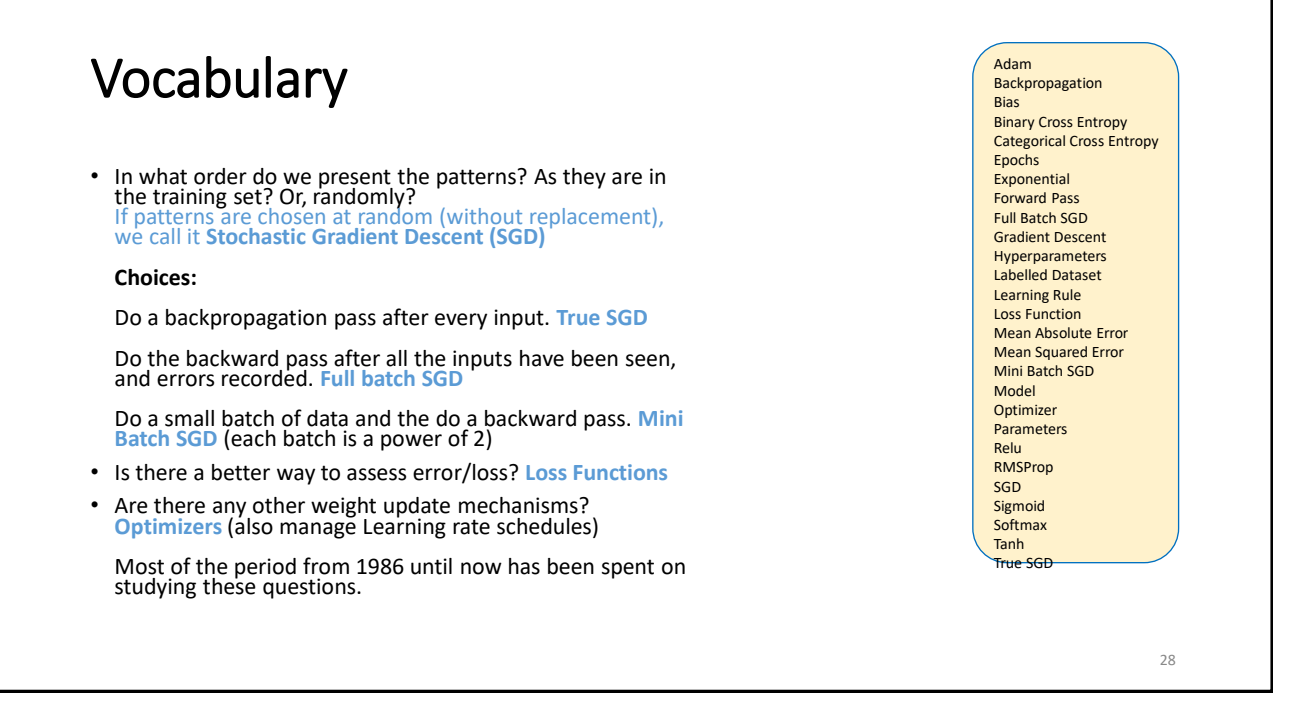

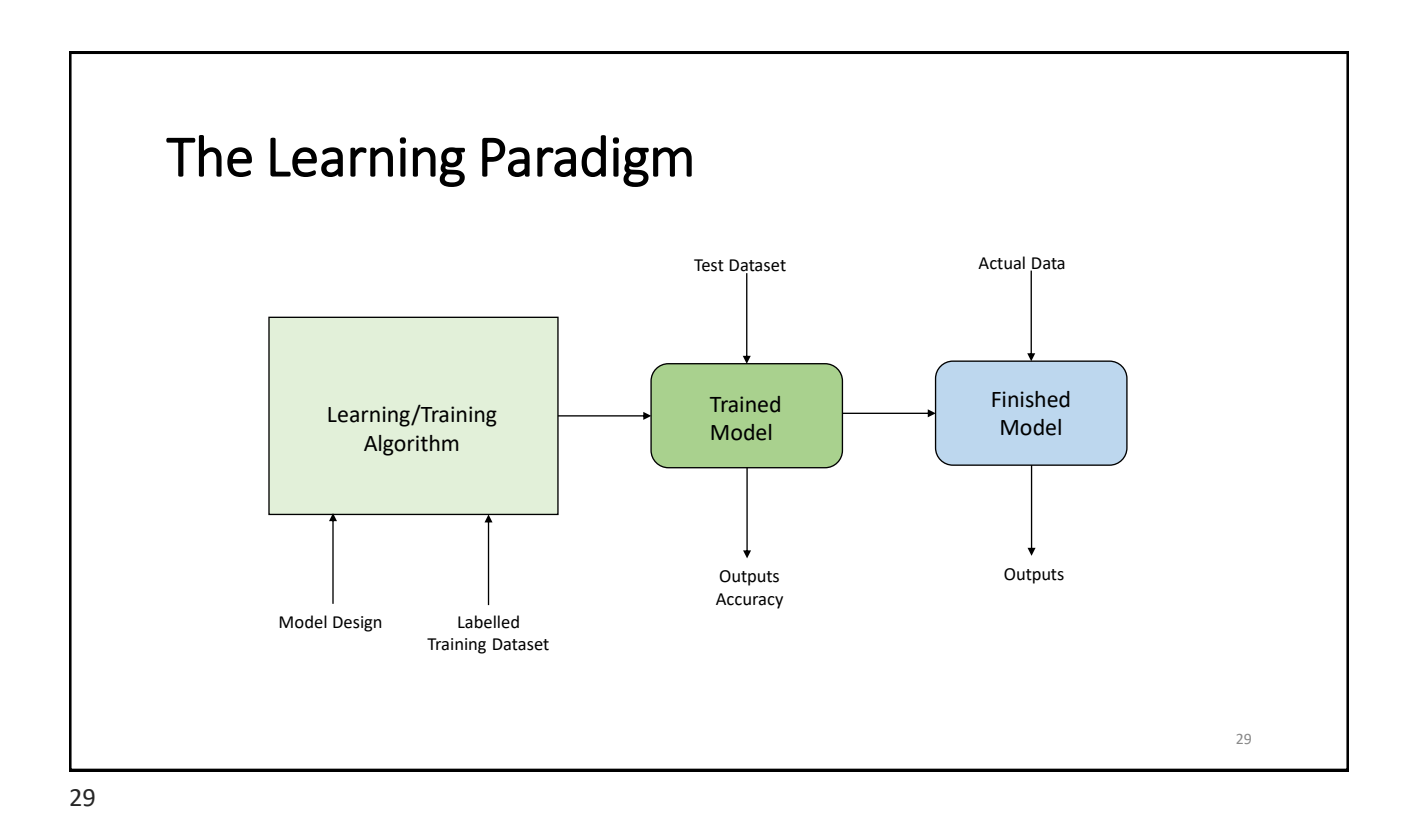

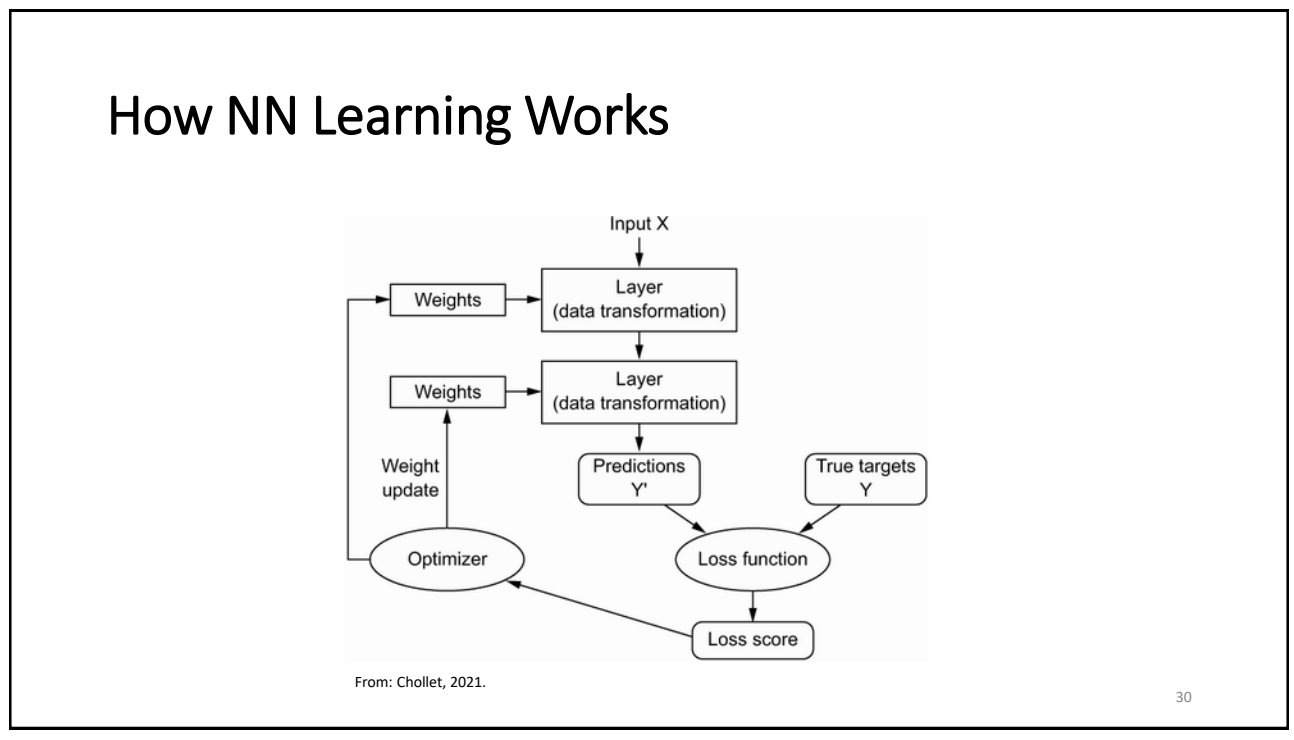

#### Introducing Keras Keras **TensorFlo** • Deep Learning API for Python (2016-17) CPU GPU TPU • Built on top of TensorFlow (2015) From: Chollet, 2021. • Can run on a typical CPU, or can be accelerated with specialized hardware, if available. GPUs (Graphics Processing Units), TPUs (Tensor Processing Units) • Makes Neural Network design, implementation, and exploration akin to building with LEGOs! 31

31

#### Typical Keras Workflow • **Acquire, prepare, and load the dataset** Keras has several predefined datasets available: MNIST Digits, CIFAR10, CIFAR100, IMDB Reviews for sentiment classification, Reuters Newswire classification, Fashion MNIST, Boston Housing price regression (see <https://keras.io/api/datasets/>) • **Design and Build the Model** How many layers to use? How many units in each later? What activation function to use? (see [https://keras.io/api/layers/activations/\)](https://keras.io/api/layers/activations/) • **Compile the Model** Decide which **optimizer** to use, **loss function**, **accuracy metric** [https://keras.io/api/optimizers/,](https://keras.io/api/optimizers/) [https://keras.io/api/losses/,](https://keras.io/api/losses/)<https://keras.io/api/metrics/> • **Train/Fit the Model** Provide the training data and its labels, number of epochs to train, batch size • **Test/Validate the Model** Use the test data to test how well the trained model performs 32

34

### Over to Colab…

• See Lab for [Recognizing Handwritten Digits](https://colab.research.google.com/drive/1eCZq-ym54rHo3gL-dKSUlkoCWEQSEbNp?usp=sharing)

### References

- M. Caudill and C. Butler: Understanding Neural Networks, Volume 1, MIT Press, 1993.
- F. Chollet: *Deep Learning with Python, Second Edition*, Manning2021.
- A Geron: *Hands-on Machine Learning with SciKit-Learn, Keras and TensorFlow*, Oreilly, 2019.
- M. Mitchell: *Artificial Intelligence: A Guide For Thinking Humans*, Farrar, Strouss, Giroux, 2019.
- Rumelhart, McClelland, and the PDP Research Group: *Parallel Distributed Processing*, Volumes 1 & 2. MIT Press, 1986.